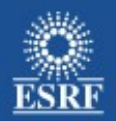

# **Integration of a Workflow Tool with MX Data Acquisition**

### Olof Svensson<sup>1</sup>, Sandor Brockhauser<sup>2</sup>, Matthew Bowler<sup>2</sup>, Max Nanao<sup>2</sup> and Matthew Gerring<sup>3</sup>

1) ESRF, France 2) EMBL Grenoble, France 3) DLS, UK

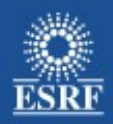

### **Overview**

- On-line data analysis workflow examples:
	- **Kappa goniostat reorientation**
	- X-ray auto centring (mesh scan)
- Why use a workflow tool?
- **DAWN vs EDNA**
- п Integration on ESRF MX beamlines
- **-** Acknowledgenemnts

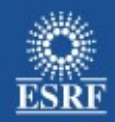

### MX On-line data analysis 1 : Re-orientation using Kappa goniometer

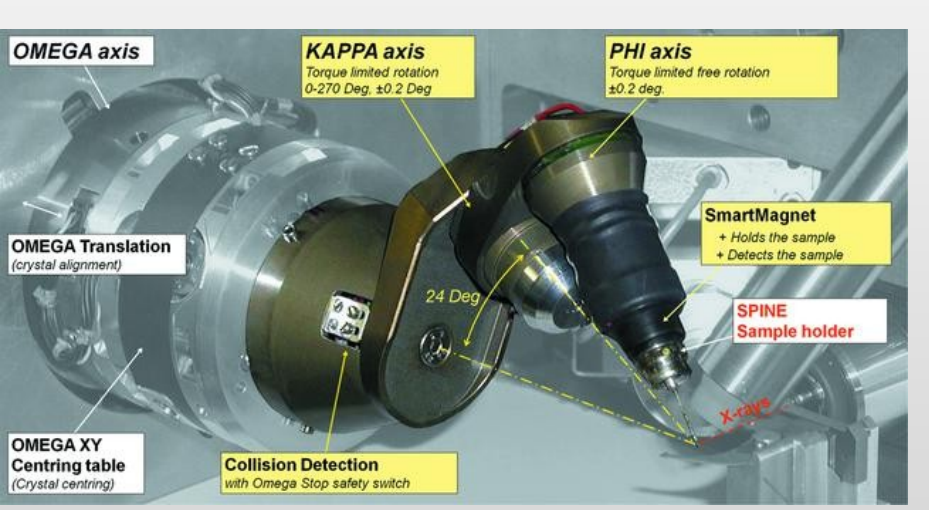

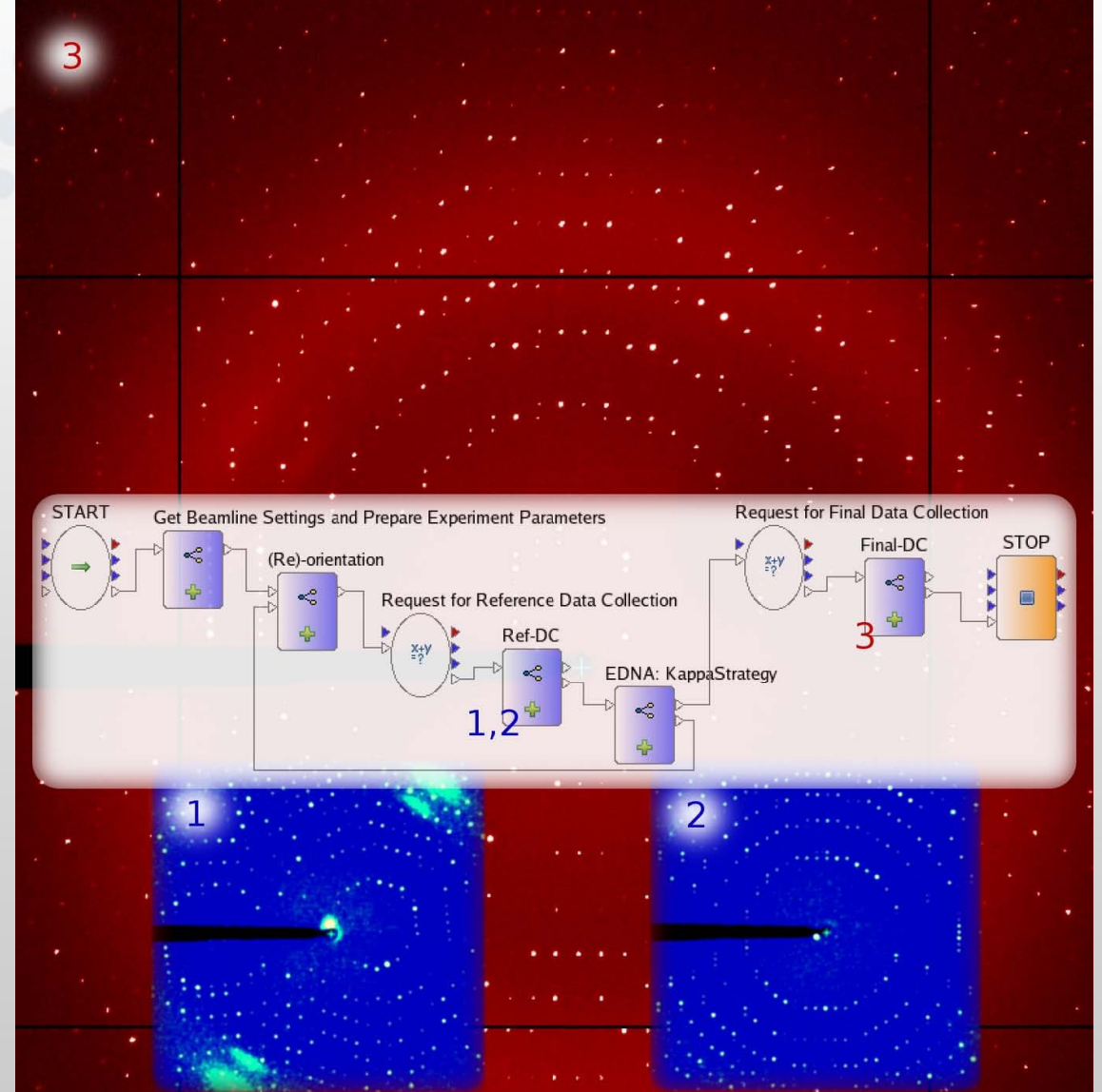

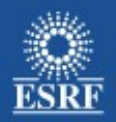

### MX On-line data analysis 2 : Mesh / grid scan

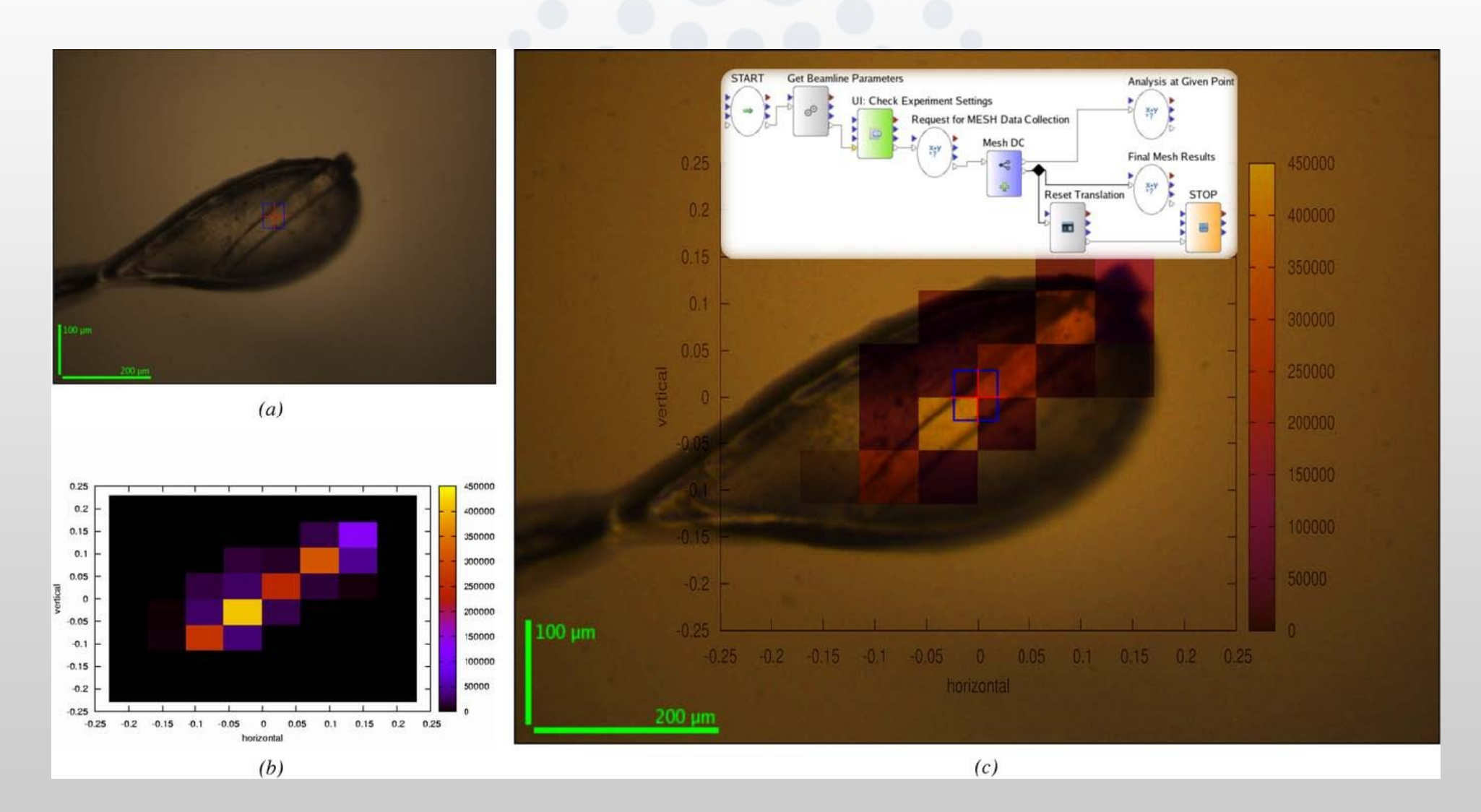

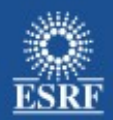

# MX 3D Auto Centre

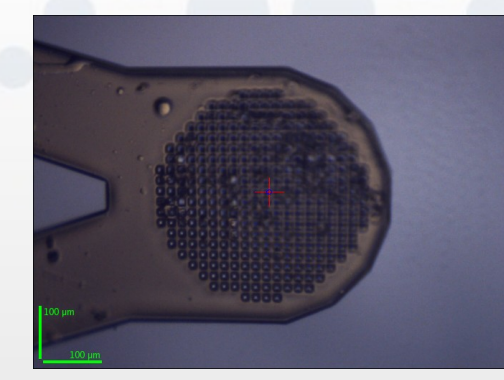

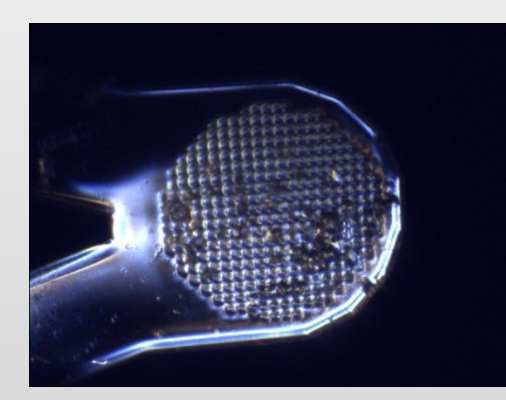

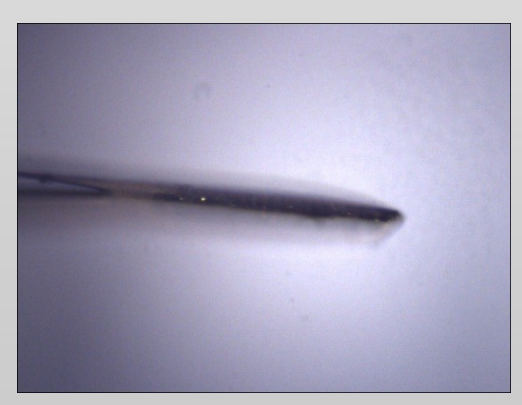

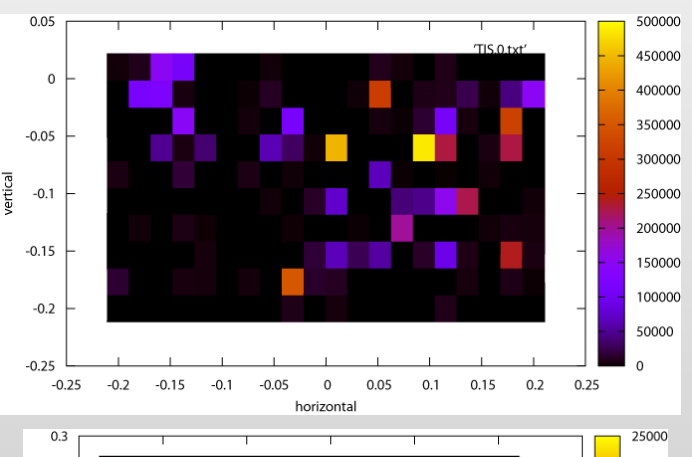

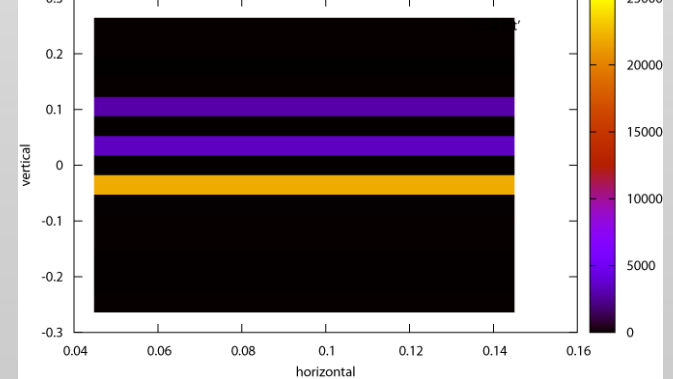

#### **European Synchrotron Radiation Facility**

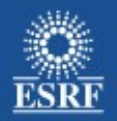

### Combined workflows : Kappa reorientation and mesh scan

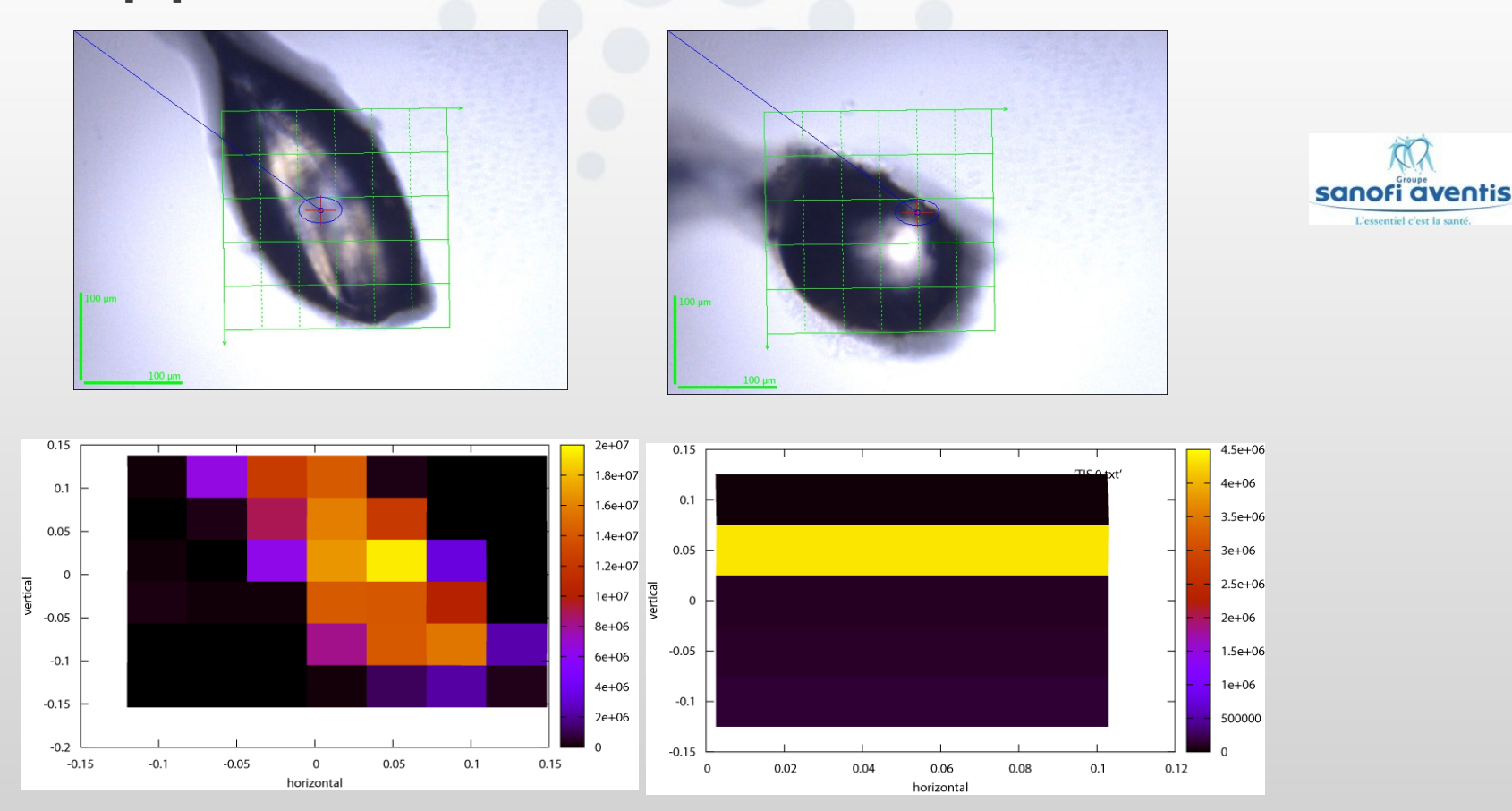

The orthorhombic sample was a very thin plate – difficult to visualise and very radiation sensitive – all standard data collections had resulted in low resolution at low completeness

**European Synchrotron Radiation Facility** 

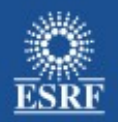

## Why use a workflow tool?

- Workflow tools for data analysis are new for synchrotron radiation facilities however they are widely used in other scientific fields e.g. biology
- They offer a higher level programming language than traditional languages like C, Python, Fortran etc
- The goal is not to replace these languages but to complement them
- Workflows facilitates development of the high level analysis:
	- **•** Parallelism
	- **-** Documentation
- Workflows ≠ Labview

### A light for Science

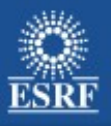

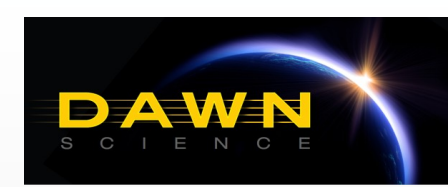

### The workflow tool : DAWN and Passerelle

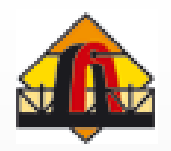

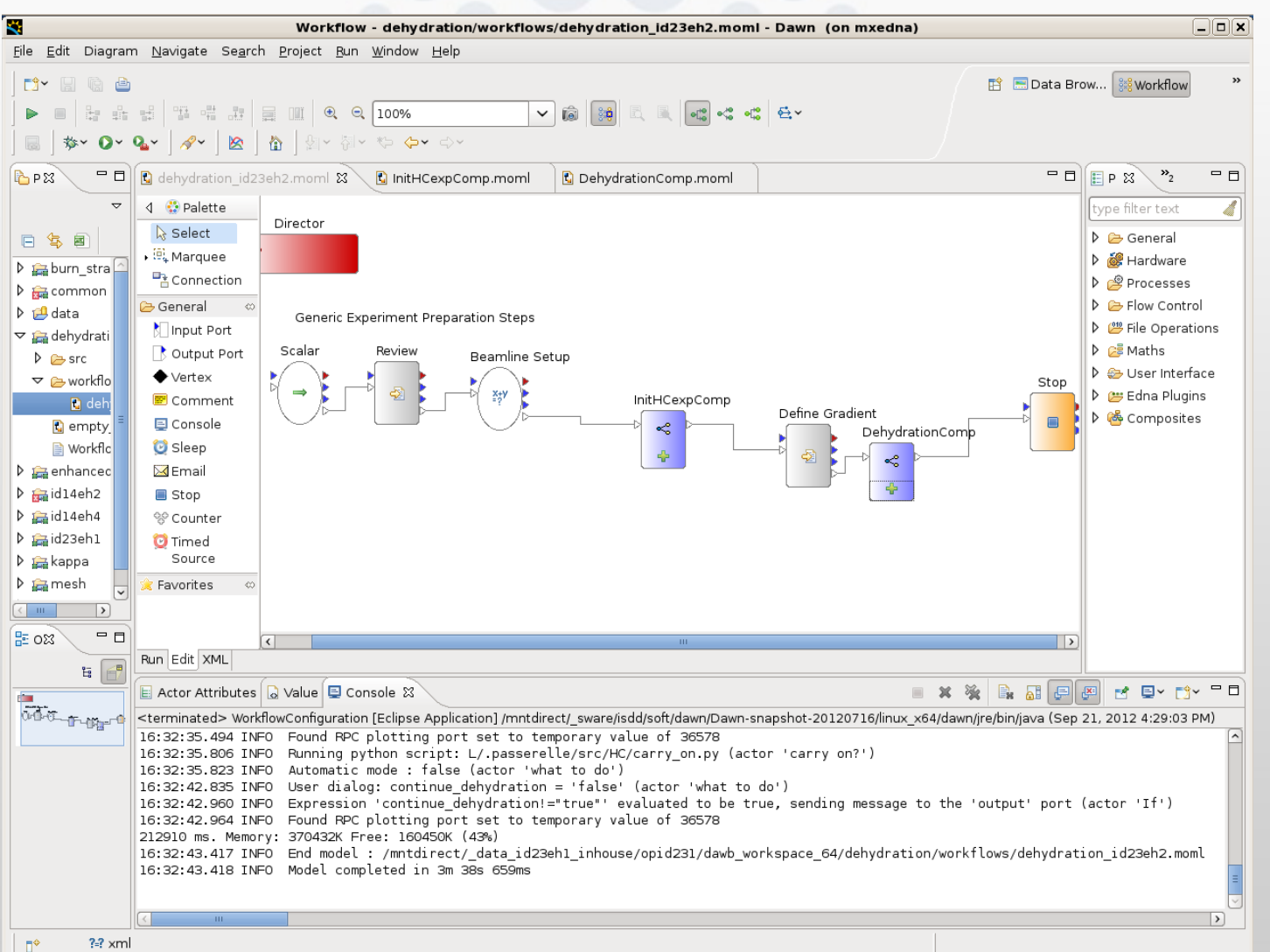

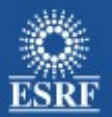

# Workflow hierarchy

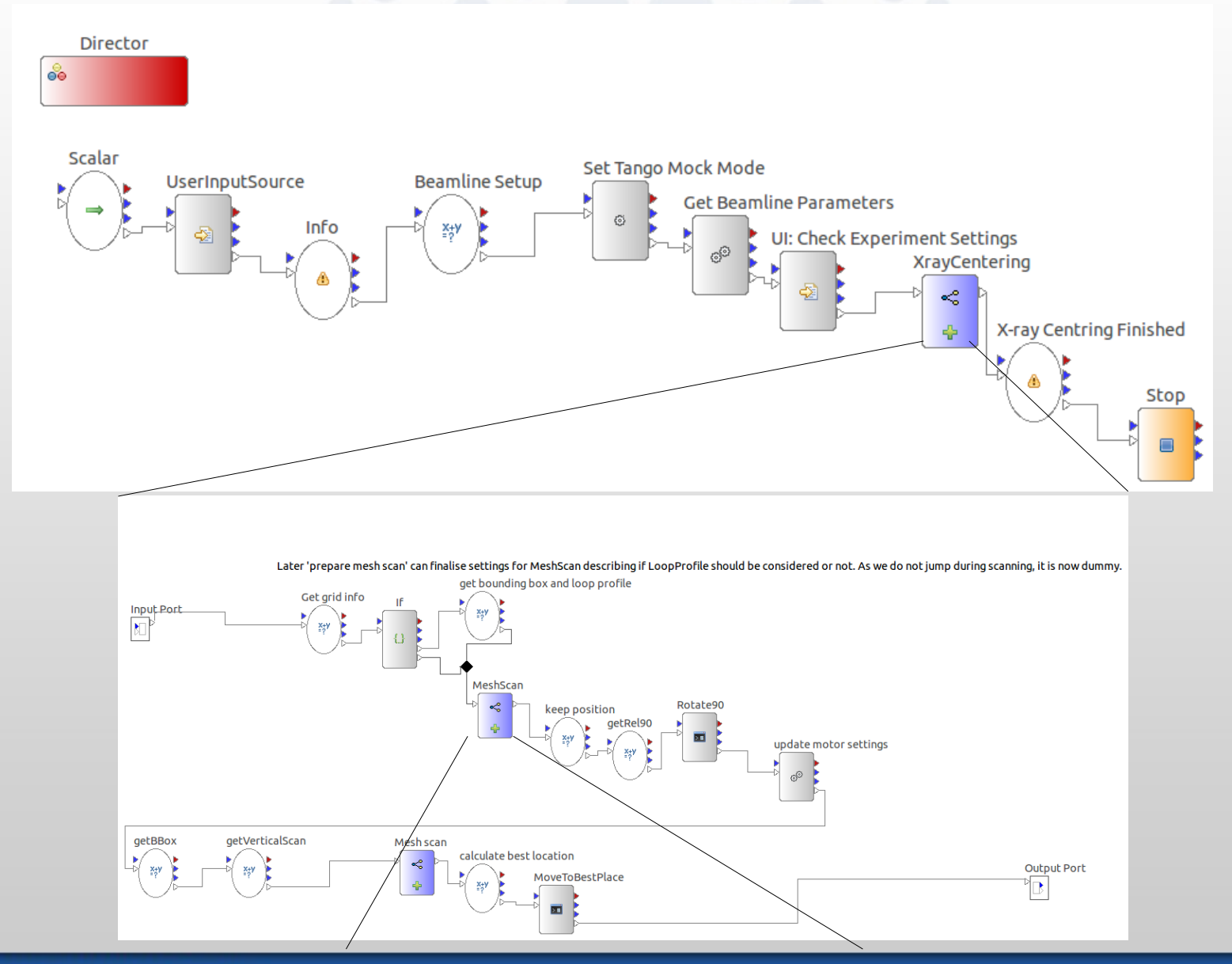

**European Synchrotron Radiation Facility** 

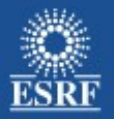

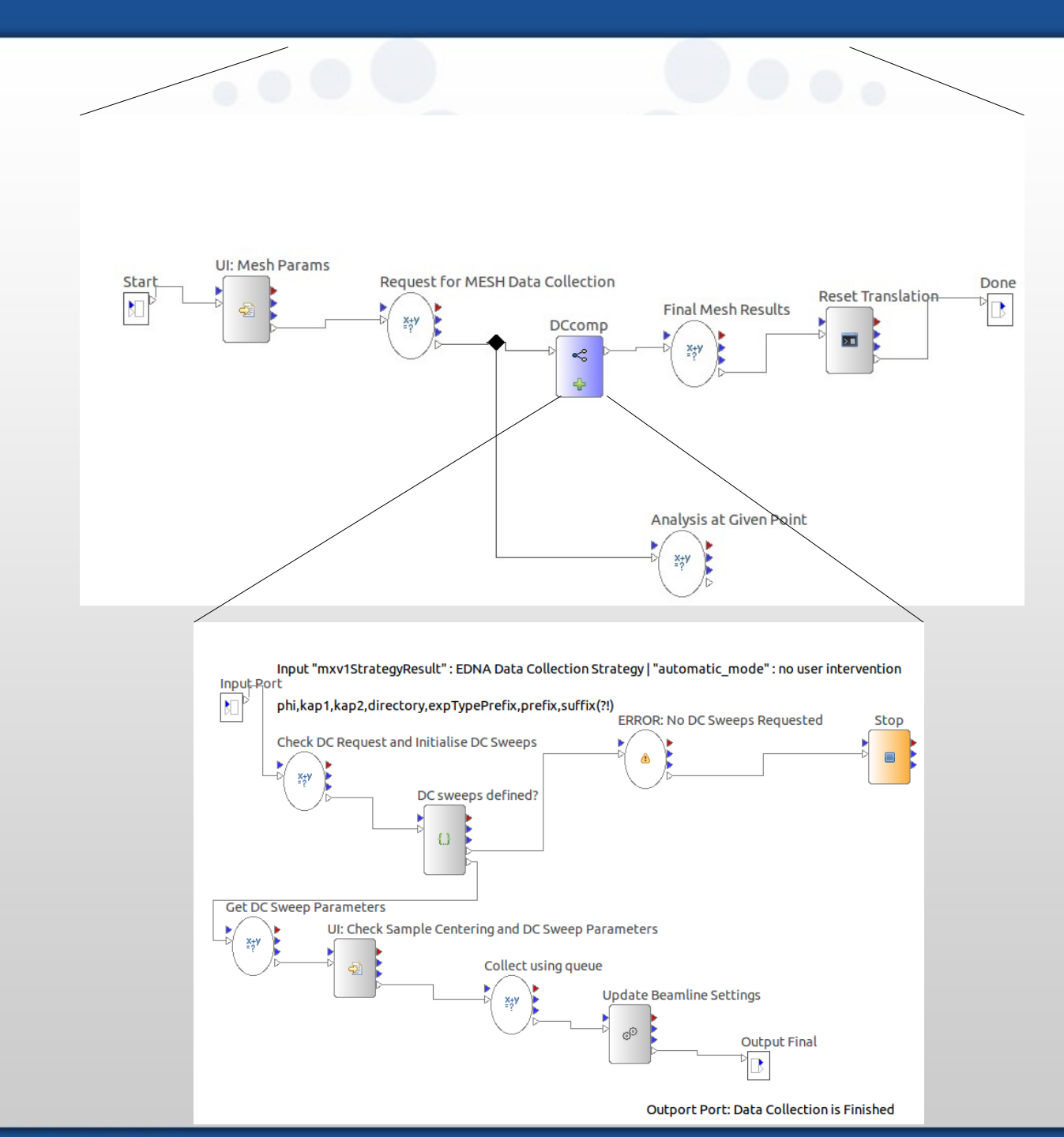

**European Synchrotron Radiation Facility** 

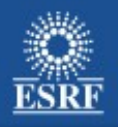

## Workflows can implemented using EDNA, but EDNA is not a Workflow tool!

- EDNA is a framework aimed for online data analysis:
	- Python based
	- Data models
	- Modular / plugins
	- Workflows / pipelines
	- Strong testing
- No GUI!
	- All workflows must be programmed
	- No (buit-in) visualisation of results

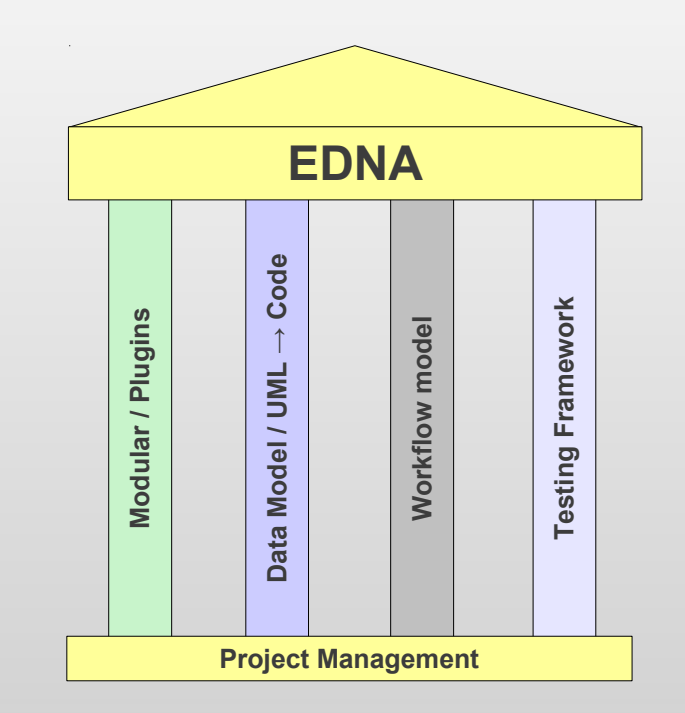

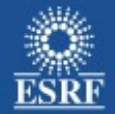

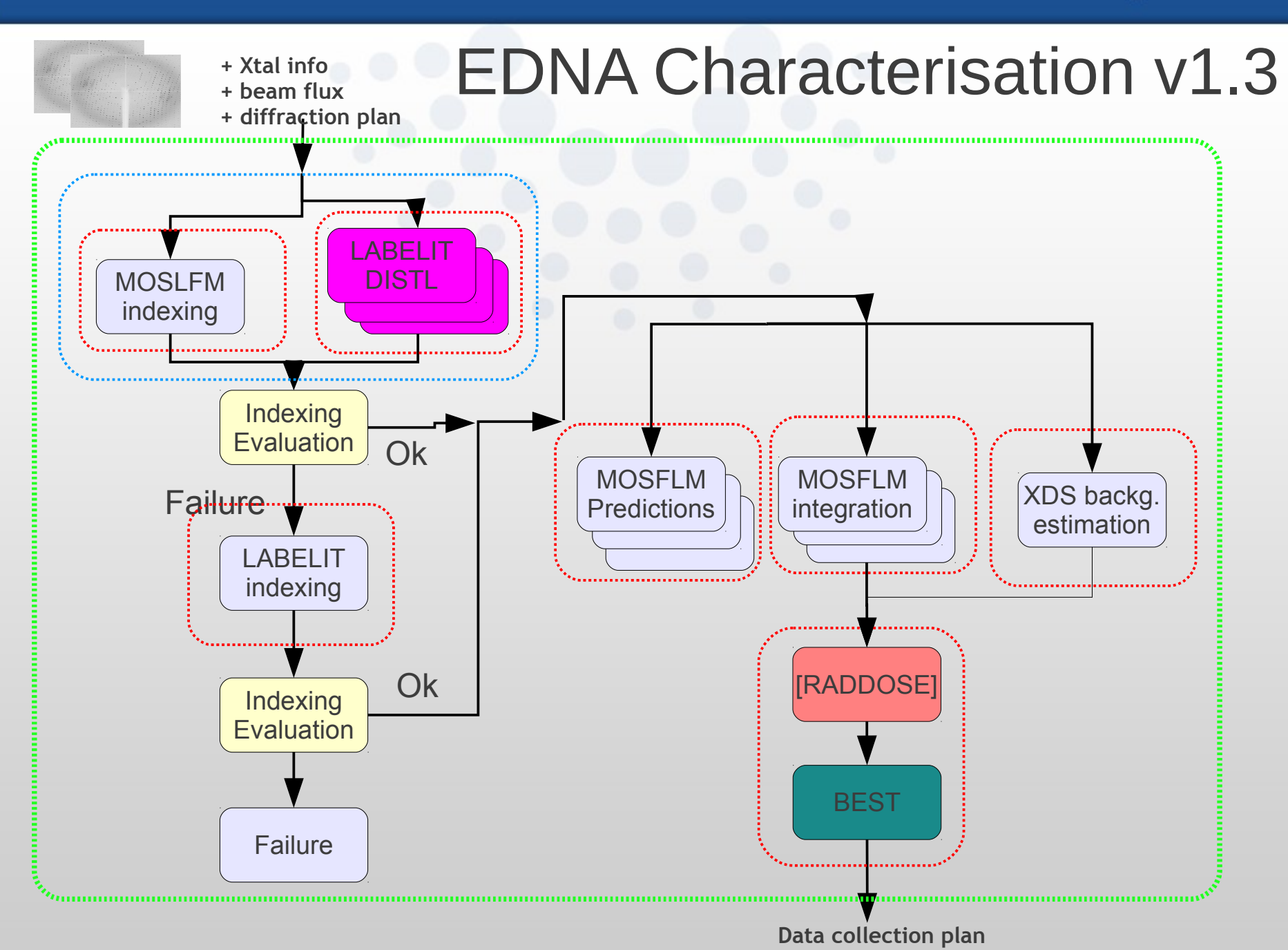

**European Synchrotron Radiation Facility** 

Olof Svensson, NOBUGS 2012

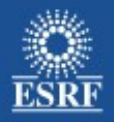

## Integration of the workflow tool in beamline control / data acquisition

- **Online without feedback to beamline control** 
	- Answers the question : "Did my experiment succeed?"
	- **Fast data processing if necessary approximative**
	- Examples ESRF : BM29 (BioSAXS), ID24 (EXAFS), ID15 (High speed diffraction)
- Online with feedback to beamline control
	- **Strategy calculations**
	- **Fast data processing but no corners cut!**
	- **Examples ESRF : MX**

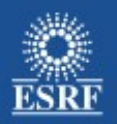

## Beamline integration of EDNA and the Workflow tool

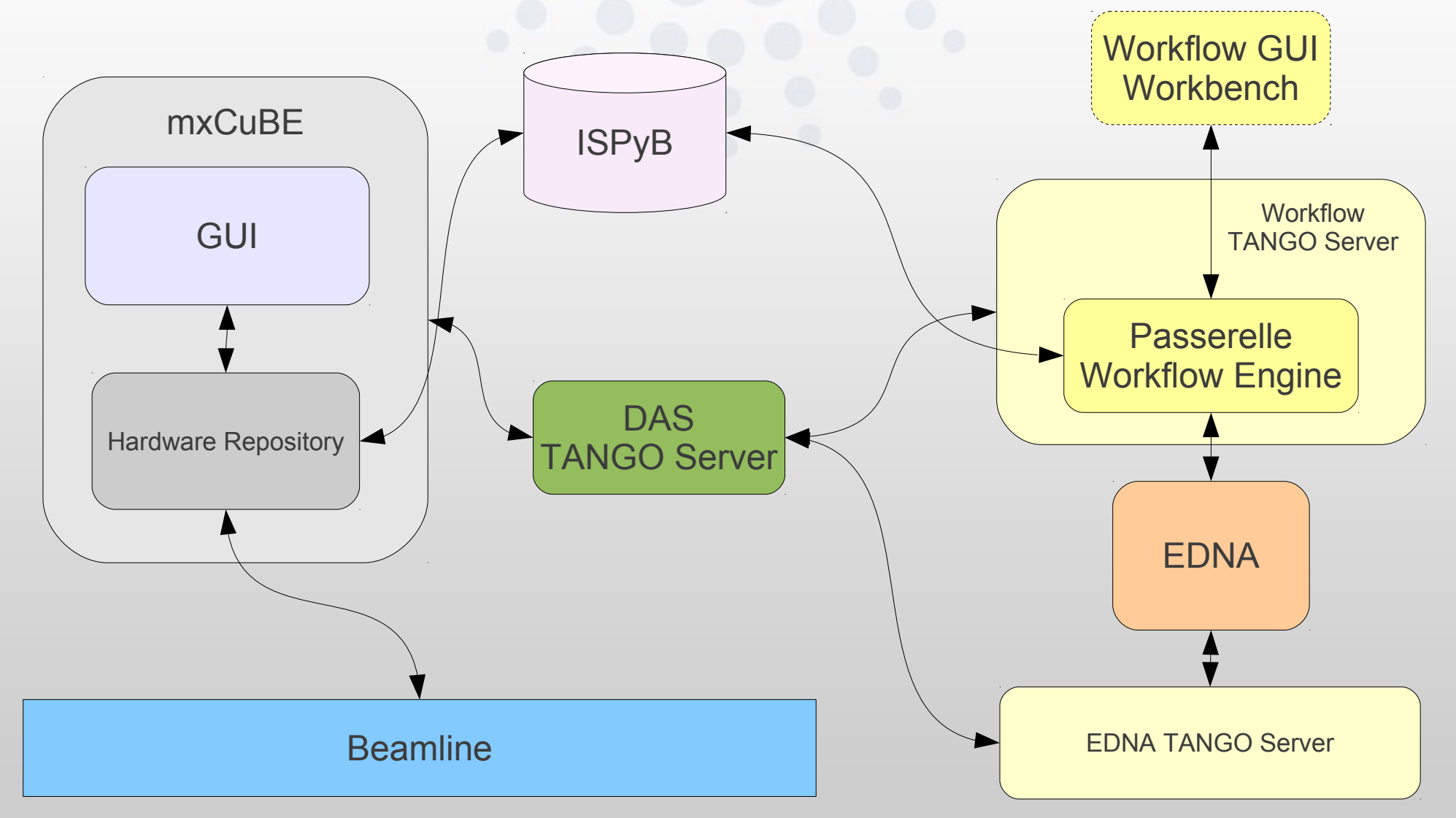

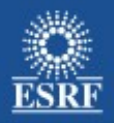

# Integration of the workflow tool into mxCuBE

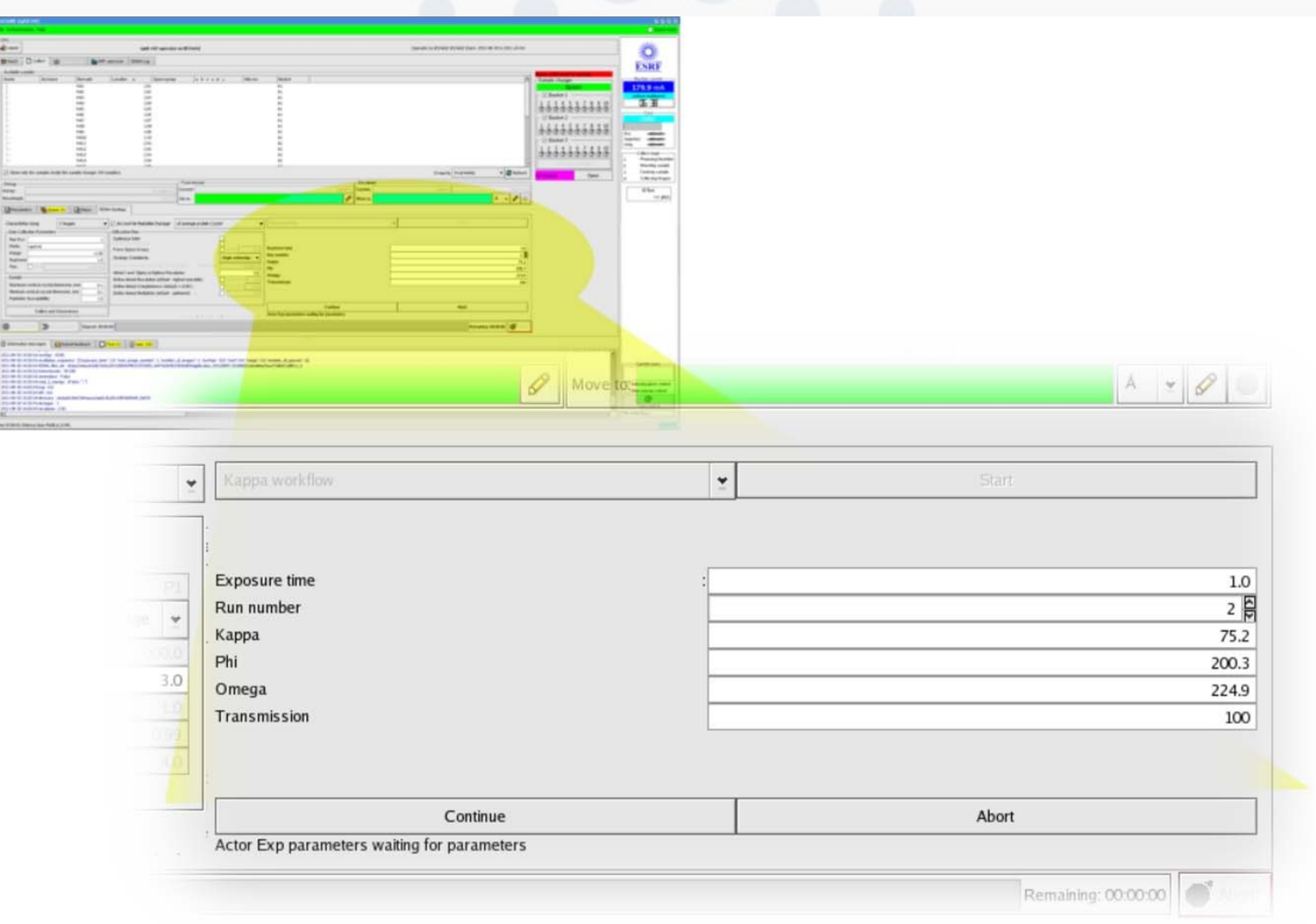

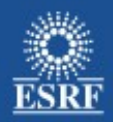

### Future work

- DAWN / Passerelle :
	- **Workflow-wide error handling**
	- Abort
	- **-** Debugging step execution
- **MX:** 
	- **-** Rapid development and deployment of more workflows
	- п Improve result reports :
		- **HTML pages**
		- **-** LIMS (ISPyB) integration
	- п Integration into new mxCuBE

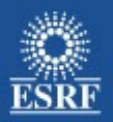

# Other MX workflows

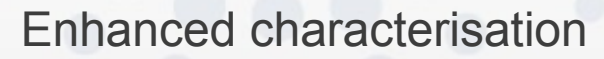

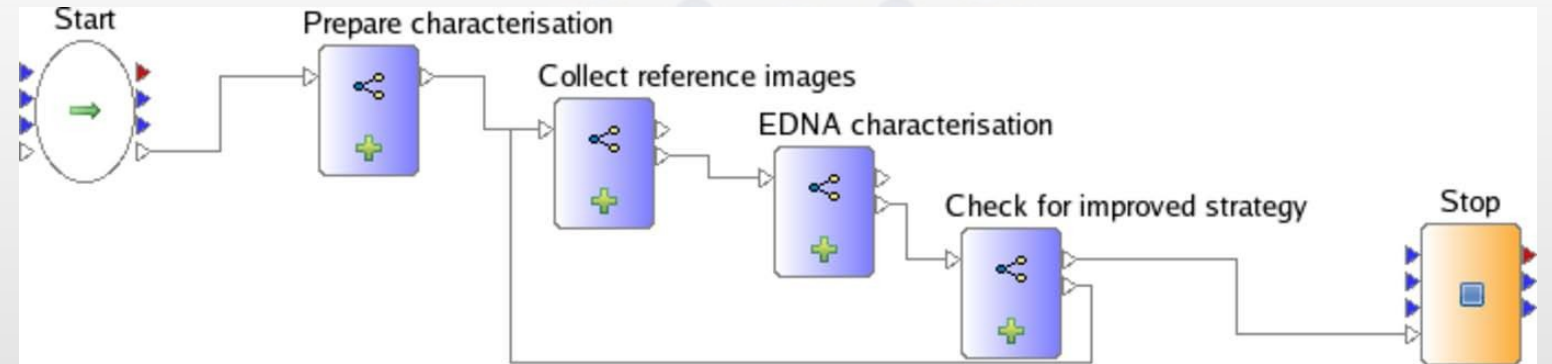

"Burning strategy" : Estimation of radiation damage susceptibiliity

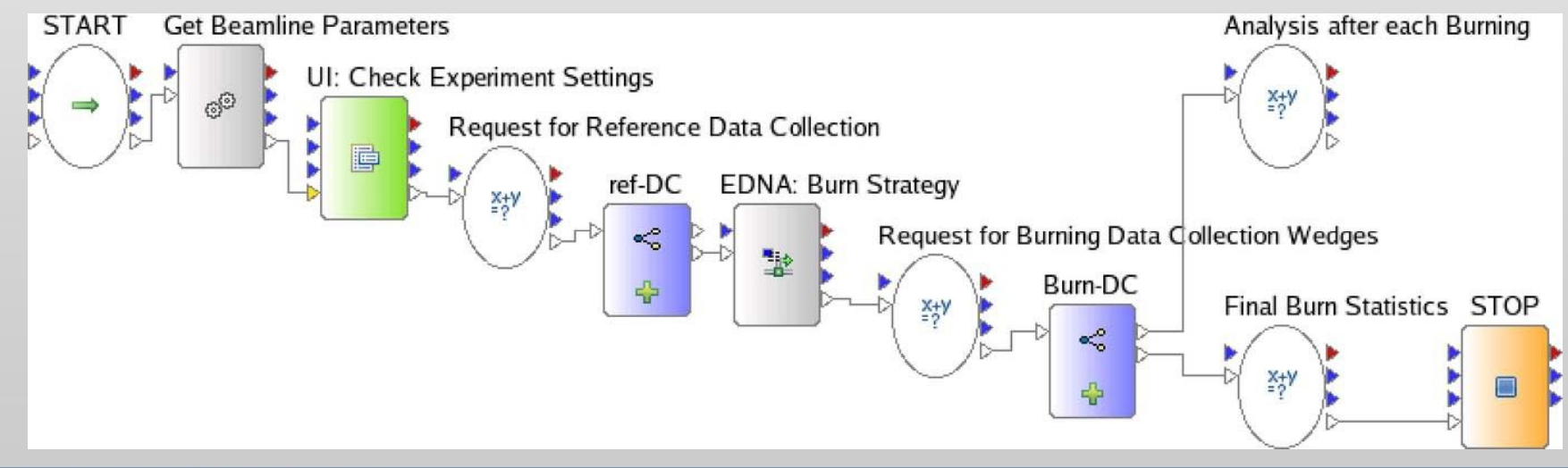

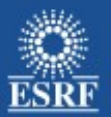

# Dehydration workflow

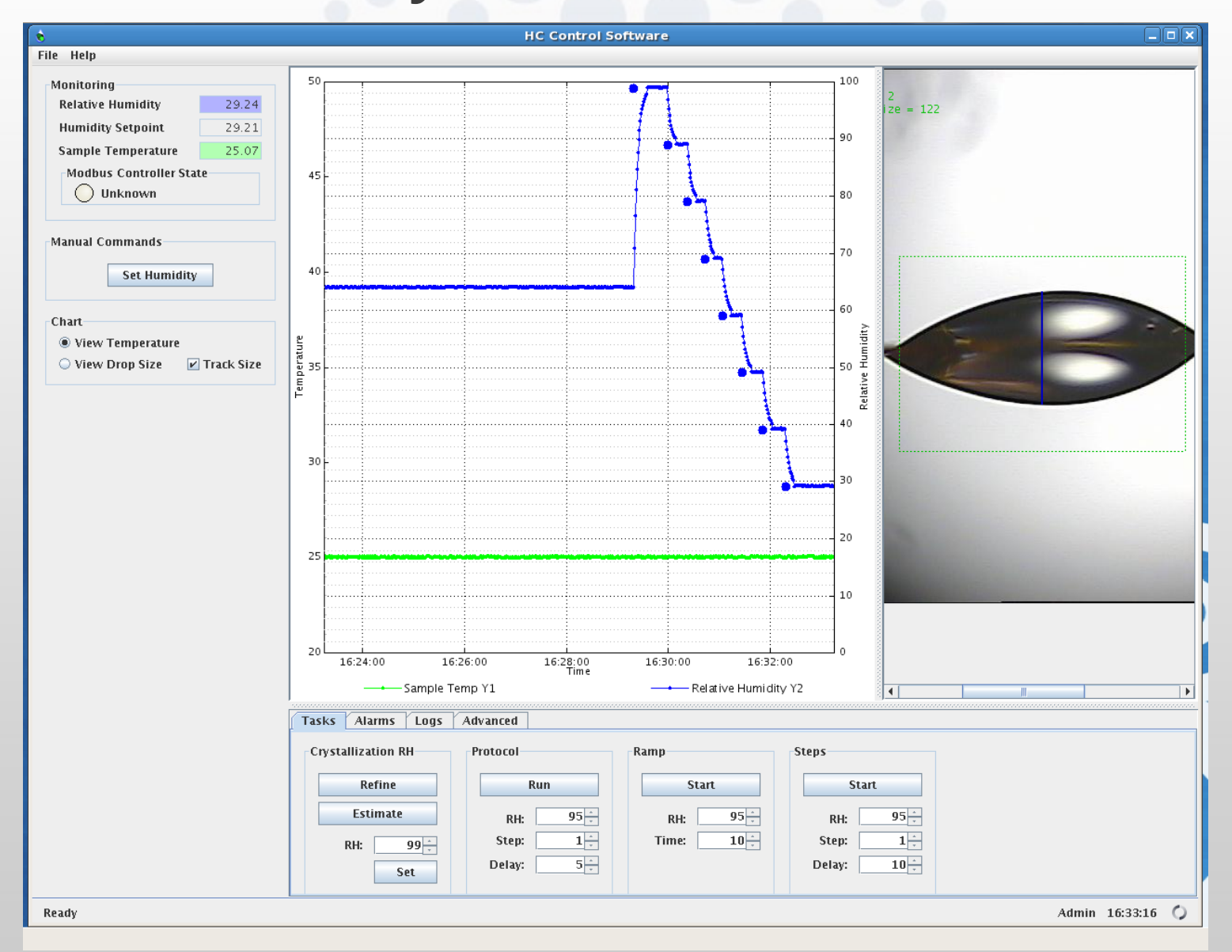

**European Synchrotron Radiation Facility** 

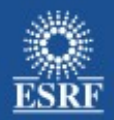

## Acknowledgements

- Elspeth Gordon and Sasha Popov (ESRF MX)
- Andy Gotz and Jonathan Pommier (ESRF software)
- The DLS Scisoft Team
- The ESRF Data Analysis Unit and Beamline Control Unit

## Further reading

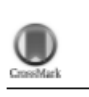

Acta Cryst D68 (2012) 975-984 research papers

Acta Crystallographica Section D **Biological Crystallography** ISSN 0907-4449

The use of workflows in the design and implementation of complex experiments in macromolecular crystallography

Sandor Brockhauser,<sup>a,b\*</sup> Olof Svensson,<sup>c</sup> Matthew W. Bowler,<sup>c</sup> Max Nanao,<sup>a,b</sup> Elspeth Gordon,<sup>c</sup> Ricardo M. F. Leal,<sup>c</sup> Alexander Popov,<sup>c</sup> Matthew Gerring,<sup>c</sup> Andrew A. McCarthy<sup>a,b</sup> and Andy Gotz<sup>c</sup>

The automation of beam delivery, sample handling and data analysis, together with increasing photon flux, diminishing focal spot size and the appearance of fast-readout detectors on synchrotron beamlines, have changed the way that many macromolecular crystallography experiments are planned and executed. Screening for the best diffracting crystal, or even the best diffracting part of a selected crystal, has been enabled by the development of microfocus beams, precise goniometers

Received 3 October 2011 Accepted 25 April 2012